#### **•** Review

[Blocks and Compound Statements](#page-4-0)   $\begin{array}{c} \bullet \\ \bullet \end{array}$ 

#### ● Control Flow

- [Conditional Statements](#page-10-0)
- Loops
- **•** Functions
- Modular Programming
- <span id="page-0-0"></span>[Variable Scope](#page-42-0) 
	- Static Variables
	- Register Variables

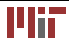

- Variable name/reference to a stored value (usually in memory)
- Data type determines the size of a variable in memory, what values it can take on, what operations are allowed
- Operator an operation performed using 1-3 variables
- Expression combination of literal values/variables and operators/functions

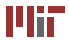

- Various sizes (**char**, **short**, **long**, **float**, **double**)
- Numeric types **signed**/**unsigned**
- Implementation little or big endian
- Careful mixing and converting (casting) types

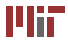

- Unary, binary, ternary (1-3 arguments)
- Arithmetic operators, relational operators, binary (bitwise and logical) operators, assignment operators, etc.
- Conditional expressions
- Order of evaluation (precedence, direction)

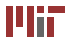

#### • Review

#### • Blocks and Compound Statements

#### ● Control Flow

- [Conditional Statements](#page-10-0)
- Loops
- **•** Functions
- Modular Programming
- <span id="page-4-0"></span>[Variable Scope](#page-42-0) 
	- Static Variables
	- Register Variables

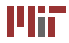

- A simple statement ends in a semicolon:  $z = foo(x+y);$
- Consider the multiple statements:

```
temp = x+y ;

z = foo ( temp ) ;
```
• Curly braces – combine into compound statement/*block*

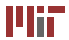

- Block can substitute for simple statement
- Compiled as a single unit
- Variables can be declared inside

```
{
  int temp = x+y ;

  z = foo ( temp ) ;

}
```
- Block can be empty { }
- No semicolon at end

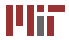

• Blocks nested inside each other

```
{
  int temp = x+y ;

  z = foo ( temp ) ;

  {
     float temp2 = x*y;z += bar ( temp2 ) ;

  }
}
```
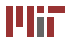

#### • Review

- [Blocks and Compound Statements](#page-4-0)   $\qquad \qquad \bullet$
- **•** Control Flow
	- [Conditional Statements](#page-10-0)
	- Loops
- **•** Functions
- Modular Programming
- <span id="page-8-0"></span>[Variable Scope](#page-42-0) 
	- Static Variables
	- Register Variables

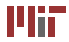

### **Control conditions**

- Unlike C++ or Java, no *boolean* type (in C89/C90)
	- in C99, bool type available (use  $\text{stdbool.h}$ )
- Condition is an expression (or series of expressions) *e.g.*  $n < 3$  or  $x < y \parallel z < y$
- Expression is non-zero ⇒ condition true
- Expression must be numeric (or a pointer)

```
const char str[] = "some text";
if (str) /* string is not null */
 return 0;
```
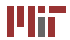

- The if statement
- The switch statement

<span id="page-10-0"></span>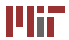

- **i f** ( x % 2)  $y$  +=  $x/2$ ;
	- Evaluate condition **if**  $(x % 2 == 0)$
	- If true, evaluate inner statement  $y$  +=  $x/2$ ;
	- Otherwise, do nothing

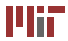

$$
\begin{array}{rcl}\n\text{if} & (x \, \%\, 2 == 0) \\
y & + = x/2; \\
\text{else} & y & + = (x+1)/2; \\
\end{array}
$$

- Optional
- Execute statement if condition is false  $y$  +=  $(x+1)/2$ ;
- Either inner statement may be block

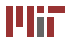

\n
$$
\text{if } (x \, \text{\% 2} == 0)
$$
\n

\n\n $\text{if } y \neq x/2;$ \n

\n\n $\text{else if } (x \, \text{\% 4} == 1)$ \n

\n\n $\text{if } y \neq 2 * ((x + 3)/4);$ \n

\n\n $\text{else } y \neq (x + 1)/2;$ \n

- Additional alternative control paths
- Conditions evaluated in order until one is met; inner statement then executed
- If multiple conditions true, only first executed
- Equivalent to nested  $if$  statements

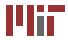

$$
\begin{array}{rcl}\n\text{if} & (x \, \frac{96}{4} \, 4 == 0) \\
\text{if} & (x \, \frac{96}{2} \, 2 == 0) \\
y = 2; \\
\text{else} \\
y = 1;\n\end{array}
$$

To which if statement does the else keyword belong?

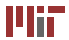

To associate else with outer if statement: use braces

$$
\begin{array}{rcl}\n\text{if} & (x \, \% \, 4 == 0) \\
\text{if} & (x \, \% \, 2 == 0) \\
& y = 2 \\
\text{else} \\
& y = 1\n\end{array}
$$

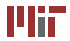

- Alternative conditional statement
- Integer (or character) variable as input
- Considers cases for value of variable

```
switch ( ch ) {

 case 'Y' : /* ch == 'Y' */
    / ∗ do something ∗ /

    break ; 
 case 'N': /* ch == 'N' */
    /* do something else */break ;
  default: /* otherwise */
    /* do a third thing */
    break ;

}
```
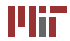

#### **Multiple cases**

- Compares variable to each case in order
- When match found, starts executing inner code until break; reached
- Execution "falls through" if break; not included

```
switch (ch) { case 'Y':
 case 'y' : ch == 'Y' * / C/* do something if case 'N':
} break ;
```

```
switch (ch) {
case 'Y': /* do something if
   ch = 'Y' or /* do something if
   ch = \sqrt{v' + /} ch == 'Y' or
 break ; ch == N' * / N'}
```
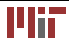

- Contents of switch statement a block
- Case labels: different entry points into block
- Similar to labels used with goto keyword (next lecture...)

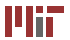

- The while loop
- The for loop
- The do-while loop
- <span id="page-19-0"></span>• The break and continue keywords

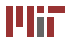

```
while (\frac{1}{\sqrt{2}} \text{ condition } * \text{)}/ ∗ loop body ∗ /
```
- Simplest loop structure evaluate body as long as condition is true
- Condition evaluated first, so body may never be executed

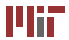

```
int factorial(int n) {
  int i, j = 1;
  for (i = 1; i \le n; i++)j ∗= i ; 
  return j ; 
}
```
- The "counting" loop
- Inside parentheses, three expressions, separated by semicolons:
	- Initialization:  $i = 1$
	- Condition:  $i \leq n$
	- $\bullet$  Increment:  $i++$
- Expressions can be empty (condition assumed to be "true")

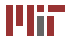

```
Equivalent to while loop: 
int factorial(int n) {
  int j = 1;
  int i = 1; /* initialization */
  while (i \leq n \mid * \text{ condition } *') {
    j ∗= i ; 
    i++: /* increment */
  }
   return j ;

}
```
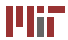

• Compound expressions separated by commas

```
int factorial(int n) {
  int i , j ; 
  for (i = 1, i = 1; i \le n; j \ne i, i++);

  return j ;

}
```
• Comma: operator with lowest precedence, evaluated left-to-right; not same as between function arguments

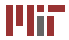

```
char c ; 
do { 
  / ∗ loop body ∗ / 
  puts('Keep qoinq? (y/n) '');
  c = getchar ( ) ;

  /* other processing */
\{ while (c == 'y' && /* other conditions *);
```
- Differs from while loop condition evaluated after each iteration
- Body executed at least once
- Note semicolon at end

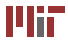

#### **The** break **keyword**

- Sometimes want to terminate a loop early
- **break**; exits innermost loop or switch statement to exit early
- Consider the modification of the do-while example:

```
char c ;
do {
  / ∗ loop body ∗ / 
  puts ( "Keep going? (y/n) " ) ;

  c = getchar ( ) ;

   if (c != 'y')break ; 
   / ∗ other processing ∗ /

} while ( / ∗ other conditions ∗ / ) ;
```
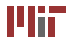

## **The** continue **keyword**

- Use to skip an iteration
- **continue**; skips rest of innermost loop body, jumping to loop condition
- Example:

```
#define min(a,b) ((a) < (b) ? (a) : (b))
```

```
int gcd ( int a , int b ) {

  \mathsf{int} i, ret = 1, minval = min(\mathsf{a},\mathsf{b});
  for ( i = 2; i <= minval ; i ++) {

    if (a \times b) /* i not divisor of a */
       continue ; 
    if (b \% i == 0) /* i is divisor of both a and b */
       ret = i :
  }
  return ret;
}
```
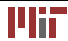

- Review
- [Blocks and Compound Statements](#page-4-0)   $\begin{array}{c} \bullet \\ \bullet \end{array}$

#### ● Control Flow

- [Conditional Statements](#page-10-0)
- Loops

#### **•** Functions

- Modular Programming
- <span id="page-27-0"></span>[Variable Scope](#page-42-0) 
	- Static Variables
	- Register Variables

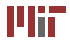

• Already seen some functions, including main():

```
int main ( void ) { 
  /* do stuff */return 0; /* success */
}
```
- Basic syntax of functions explained in Lecture 1
- How to write a program using functions?

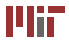

#### **Divide and conquer**

- Conceptualize how a program can be broken into smaller parts
- Let's design a program to solve linear Diophantine equation  $(ax + by = c, x, y$ : integers):

```
get a, b, c from command line
compute q = qcd(a,b)if (c is not a multiple of the gcd)
 no solutions exist; exit
run Extended Euclidean algorithm on a, b
rescale x and y output by (c/q)print solution
```
• Extended Euclidean algorithm: finds integers  $x, y$  s.t.

$$
ax + by = \gcd(a, b).
$$

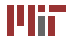

# **Computing the gcd**

• Compute the gcd using the Euclidean algorithm:

```
int gcd(int a, int b) {
  while (b) { /* if a < b, performs swap */int temp = b;
    b = a \% b:
    a = temp;}
  return a ;
}
```
• Algorithm relies on  $gcd(a, b) = gcd(b, a \mod b)$ , for natural numbers  $a > b$ .

[Knuth, D. E. The Art of Computer Programming, Volume 1: Fundamental Algorithms. 3rd ed. Addison-Wesley, 1997.]

> © Addison Wesley. All rights reserved. This content is excluded from our Creative Commons license. For more information, see<http://ocw.mit.edu/fairuse>.

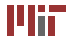

#### Pseudocode for Extended Euclidean algorithm:

```
Initialize state variables (x,y)
if (a < b)swap(a,b)
while (b > 0) {
 compute quotient, remainder
 update state variables (x, y)}
return gcd and state variables (x, y)
```
[Menezes, A. J., et al. Handbook of Applied Cryptography. CRC Press, 1996.]

© CRC Press. All rights reserved. This content is excluded from our Creative Commons license. For more information, see [http://ocw.mit.edu/fairuse.](http://ocw.mit.edu/fairuse)

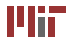

- Extended Euclidean algorithm returns gcd, and two other state variables, x and y
- Functions only return (up to) one value
- Solution: use *global* variables
- Declare variables for other outputs outside the function
	- variables declared outside of a function block are globals
	- persist throughout life of program
	- can be accessed/modified in any function

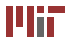

- Break down problem into simpler sub-problems
- Consider iteration and recursion
	- How can we implement gcd(a,b) recursively?
- Minimize transfer of state between functions
- Writing pseudocode first can help

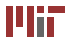

- Review
- [Blocks and Compound Statements](#page-4-0)   $\qquad \qquad \bullet$
- Control Flow
	- [Conditional Statements](#page-10-0)
	- Loops
- **•** Functions
- Modular Programming
- <span id="page-34-0"></span>[Variable Scope](#page-42-0) 
	- Static Variables
	- Register Variables

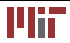

- C programs do not need to be monolithic
- Module: interface and implementation
	- interface: header files
	- implementation: auxilliary source/object files
- Same concept carries over to external libraries (next week. . . )

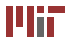

- Euclid's algorithms useful in many contexts
- Would like to include functionality in many programs
- Solution: make a module for Euclid's algorithms
- Need to write header file  $(.h)$  and source file  $(.c)$

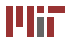

```
Implement gcd() in euclid.c:
```

```
/* The gcd() function */int gcd(int a, int b) {
  while (b) { /* if a < b, performs swap */int temp = b;
    b = a \% b;
    a = temp;} 
  return a ; 
}
```
Extended Euclidean algorithm implemented as ext euclid(), also in euclid.c

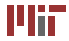

- Need to inform other source files about functions/global variables in euclid.c
- For functions: put function prototypes in a header file
- For variables: re-declare the global variable using the extern keyword in header file
- extern informs compiler that variable defined somewhere else
- Enables access/modifying of global variable from other source files

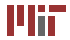

Header contains prototypes for gcd() and ext\_euclid():

```
/* ensure included only once */
# ifndef __EUCLID_H__ 
#define __EUCLID_H__
```

```
/* global variables (declared in euclid.c) */
extern int x, y;
```

```
/* compute gcd */
int gcd(int a, int b);
```

```
/* compute g = \text{gcd}(a, b) and solve ax+by=g \neq bint ext euclid (int a, int b);
```
#### **#endif**

# **Using the Euclid module**

- Want to be able to call gcd() or ext\_euclid() from the main file diophant.c
- Need to include the header file  $euclid.h$ : **#include** "euclid.h" (file in ".", not search path)
- Then, can call as any other function:

```
/* compute q = \text{gcd}(a, b) */
g = \gcd(a, b);
/* compute x and y using Extended Euclidean alg. */g = ext euclid (a, b);
```
• Results in global variables  $x$  and  $y$ 

```
/* rescale so ax+by = c * /\text{grow} = \text{c/q};
x ∗= grow ; 
y ∗= grow ;
```
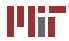

## **Compiling with the Euclid module**

- $\bullet$  Just compiling diophant.c is insufficient
- The functions gcd() and ext\_euclid() are defined in euclid.c; this source file needs to be compiled, too
- When compiling the source files, the outputs need to be linked together into a single output
- One call to  $qcc$  can accomplish all this:

athena<sup>g</sup> gcc -g -00 -Wall diophant.c euclid.c -o diophant.o

• diophant.o can be run as usual

<sup>1</sup>Athena is MIT's UNIX-based computing environment. OCW does not provide access to it.

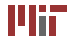

- [Review](#page-0-0)   $\blacksquare$
- [Blocks and Compound Statements](#page-4-0)   $\qquad \qquad \bullet$
- Control Flow
	- [Conditional Statements](#page-10-0)
	- Loops
- **•** Functions
- Modular Programming
- <span id="page-42-0"></span>[Variable Scope](#page-42-0) 
	- [Static Variables](#page-46-0)
	- Register Variables

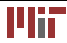

- *scope* the region in which a variable is valid
- Many cases, corresponds to block with variable's declaration
- Variables declared outside of a function have global scope
- Function definitions also have scope

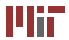

What is the scope of each variable in this example?

```
int nmax = 20;
/* The main () function */int main(int argc, char ∗∗ argv) /∗ entry point */
{ 
  int a = 0, b = 1, c, n;
  print(f("§3d: %d\n){n".}1.a:
  print(f("%3d: %d\n",2,b);
  for (n = 3; n \le mn) {
   c = a + b; a = b; b = c;
    print(f("%3d: %d\n",n,c);
  } 
  return 0; /* success */
}
```
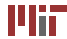

```
How many lines are printed now?
```

```
int nmax = 20;
/* The main () function */int main(int argc, char ∗∗ argv) /∗ entry point */
{ 
  int a = 0, b = 1, c, n, nmax = 25;
  print(f("§3d: %d\nu", 1, a);print(f("%3d: %d\n",2,b);
  for (n = 3; n \leq mn) (n + 1) {
    c = a + b; a = b; b = c;
    printf ("%3d: %d\n",n,c);
  }
  return 0: /* success */
}
```
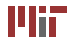

- static keyword has two meanings, depending on where the static variable is declared
- Outside a function, static variables/functions only visible within that file, not globally (cannot be extern'ed)
- Inside a function, static variables:
	- are still local to that function
	- are initialized only during program initialization
	- do not get reinitialized with each function call
- <span id="page-46-0"></span>**static int** somePersistentVar = 0;

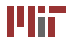

- During execution, data processed in *registers*
- Explicitly store commonly used data in registers minimize load/store overhead
- Can explicitly declare certain variables as registers using register keyword
	- must be a simple type (implementation-dependent)
	- only local variables and function arguments eligible
	- excess/unallowed register declarations ignored, compiled as regular variables
- <span id="page-47-0"></span>• Registers do not reside in addressed memory; pointer of a register variable illegal

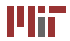

Variable scope example, revisited, with register variables:

```
/* The main() function */
int main ( register int argc , register char ∗∗ argv ) 
{ 
  register int a = 0, b = 1, c, n, n \ne 20;
  print(f("§3d: %d\n, "", 1, a);print(f("§3d: %d\nu", 2, b);for (n = 3; n \leq n) max; (n + 1) {
    c = a + b; a = b; b = c;
     printf ("%3d: %d\n",n,c);
  }
  return 0; /* success */
}
```
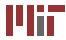

Topics covered:

- Controlling program flow using conditional statements and loops
- Dividing a complex program into many simpler sub-programs using functions and modular programming techniques
- Variable scope rules and extern, static, and register variables

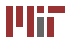

MIT OpenCourseWare <http://ocw.mit.edu>

6.087 Practical Programming in C January (IAP) 2010

For information about citing these materials or our Terms of Use,visit: [http://ocw.mit.edu/terms.](http://ocw.mit.edu/terms)

÷.